# WIKIPEDIA CLEANUPWORKLISTBOT

TUTORIAL BY THE PHILADELPHIA WIKISALON

# What is CleanupWorklistBo

### *Do you participate in one or more WikiProjects?*

*Are you lookin[g to help im](https://en.wikipedia.org/wiki/User:Bamyers99)prove articles within a specific topic scope?*

If so, you might be interested in CleanupWorklistBot, a tool that gathers cleanup information for all Wikipedia articles within the scope of a WikiProject into one convenient listing. It is currently maintained by Bamyers99.

A list with t tool's

 $\{$ 

# Why is CleanupWorkListBot

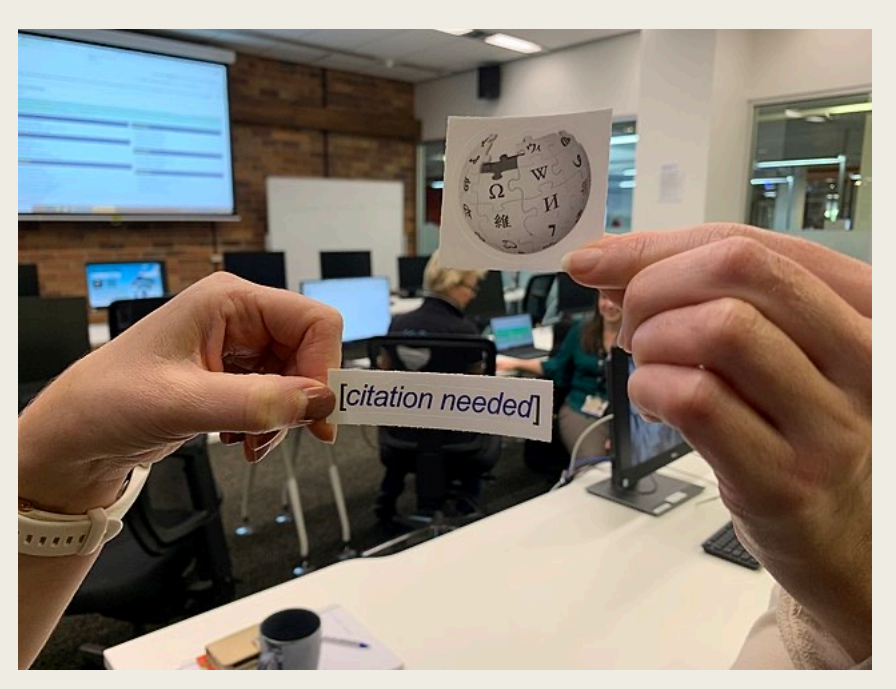

- Easy way WikiProje
- Useful ca issues for WikiProje
- Ability to do custom w meetings
- Ability to ALib1Ref\_stickers.jpg by Tenniscourtisland, CC-BY-SA **Wikipedia**

## **CleanupWorklistBot Registere**

Master list of registered projects indexed b

### **WikiProject Cleanup Listings**

- Featured articles (alphabetic, by cat, CSV, history)
- Good article nominees (alphabetic, by cat, CSV, history)
- SGpedians' notice board (alphabetic, by cat, CSV, history)
- Academic Journals (alphabetic, by cat, CSV, history)
- Actors and Filmmakers (alphabetic, by cat, CSV, history)
- Adelaide (alphabetic, by cat, CSV, history)
- Adoption, fostering, orphan care and displacement (alphaltic)
- Afghanistan (alphabetic, by cat, CSV, history)
- Africa (alphabetic, by cat, CSV, history)
- African diaspora (alphabetic, by cat, CSV, history)
- Agriculture (alphabetic, by cat, CSV, history)
- AIDS (alphabetic, by cat, CSV, history)
- Albania (alphabetic, by cat, CSV, history)
- Albums (alphabetic, by cat, CSV, history)
- Algae (alphabetic, by cat, CSV, history)

https://bambots.brucemyers.com

## Example: WikiProject Craft

• Craft (alphabetic by cat, CSV, history)

- The WikiProject name hotlinks directly to its project page.
- Click on alphabetic for an A-to-Z listing of articles.
- Click on by cat for a listing by category of problem/issue.
- Clicking on CSV will download a comma-separated value file that you can open in a spreadsheet program.
- Clicking on history will show you the project cleanup statistics.

## **Main Project Page**

### https://en.wikipedia.org/wiki/Wikip

#### Wikipedia: WikiProject Craft

#### Project page Talk

From Wikipedia, the free encyclopedia

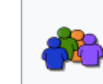

This is a WikiProject, an area for focused collaboration among Wikipedians. New particip please feel free to participate!

Guide to WikiProjects · Directory of WikiProjects

For craft, in all its forms.

For info about rating articles (e.g. Top-High-Mid-Low) see Wikipedia:WikiProject Wikipedia/Assessment.

#### Priority articles [edit source]

- $•$  Craft
- Handicraft
- Outline of crafts
- American craft (too narrow)
- Studio craft (too American)
- Ed Rossbach (stub)
- Category: Arts and crafts magazines expand, since craft publications often lack articles
- World Crafts Council

#### Requested articles [edit source]

- Double pointed needle
- Society of North American Goldsmiths [Wikidata]
- · Cindy Drozda [Wikidata]

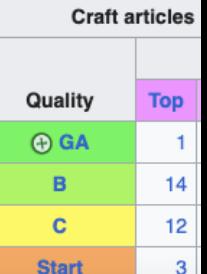

Da

 $\mathbf{F}$ Read

## Alphabetic Listing

Cleanup listing for WikiProject Craft as of August 22, 2023.

Of the 1153 articles in this project 503 or 44% are marked for cleanup, with 984 issues in total.

Listings: Alphabetic . By category . CSV . History

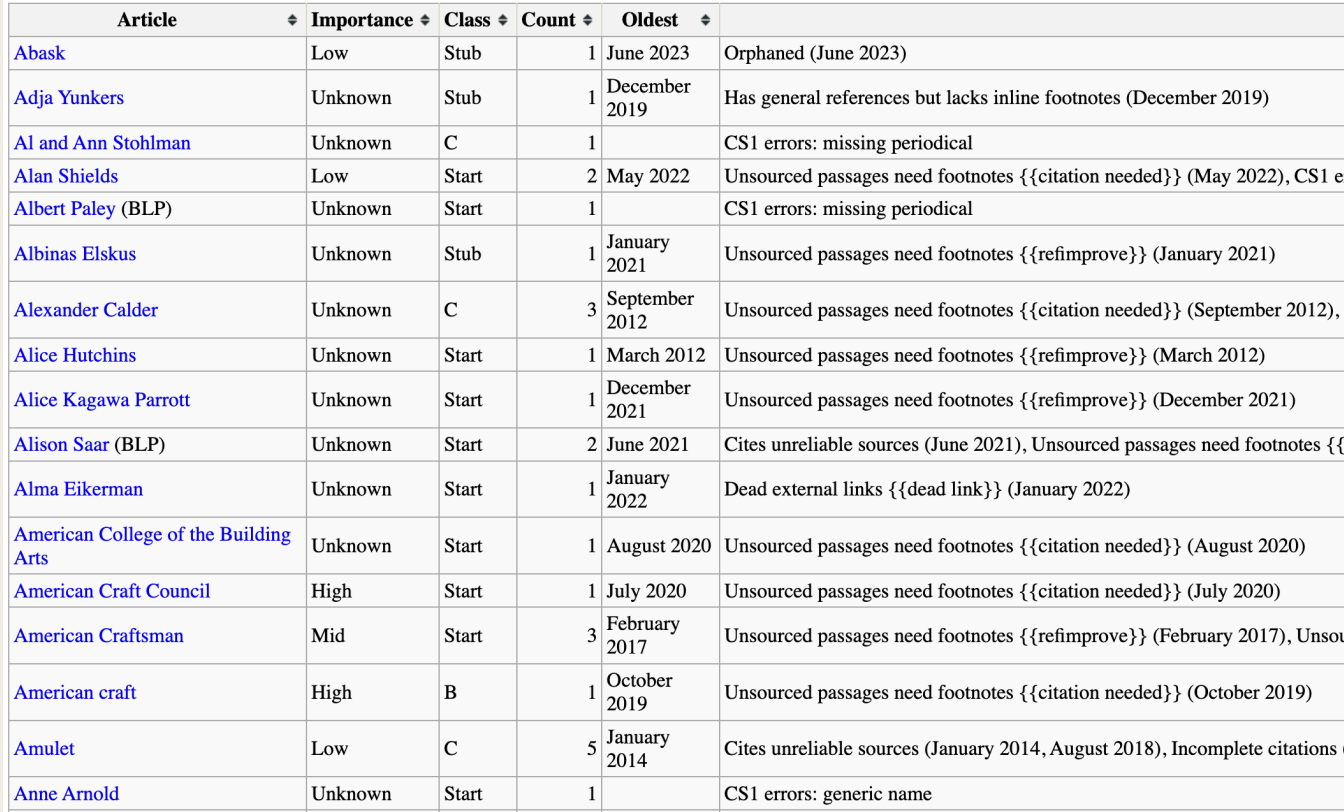

### https://bambots.brucemyers.com/cw

## Example Article: Anne Hiron

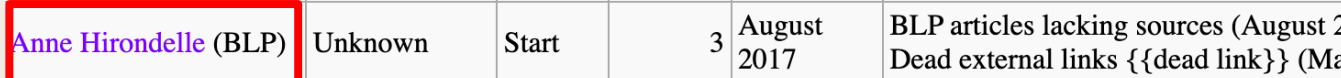

#### Anne Hirondelle

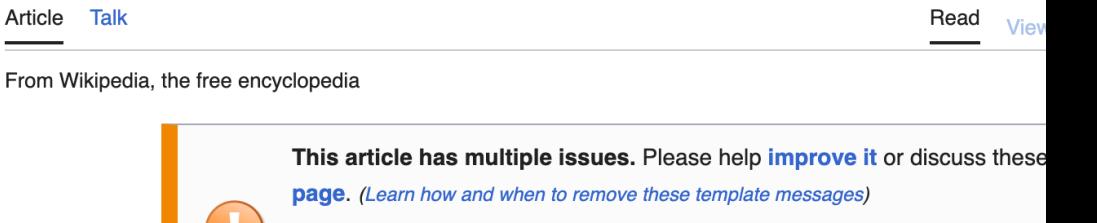

- This biography of a living person needs additional citations for verific
- This article includes a list of general references, but it lacks sufficient citations. (August 2017)

Anne Hirondelle (born 1944 in Vancouver, Washington) is an American ceramicist known for her approaches to both the form and function of her pieces.

#### Career [edit | edit source]

Early in her career, she created ceramics that took the form of traditional commercial pottery, such as pitchers and jars. In recent years, she has shifted her approach to create works that are more sculptura less functional. These abstract pieces may be semi-spheres with sections missing; a series of layered a overlapping arcs; or a coil that continuously loops back on itself, becoming a towering spiral.<sup>[1]</sup> As such, throwing or sculpting, but with drawing and planning.<sup>[2]</sup>

https://en.wikipedia.org/wiki/An

## **Category Listing**

Cleanup listing for WikiProject Craft as of August 22, 2023.

Of the 1153 articles in this project 503 or 44% are marked for cleanup, with 984 issues in total.

Listings: Alphabetic . By category . CSV . History

... represents the current issue name. Issue names are abbreviated category names.

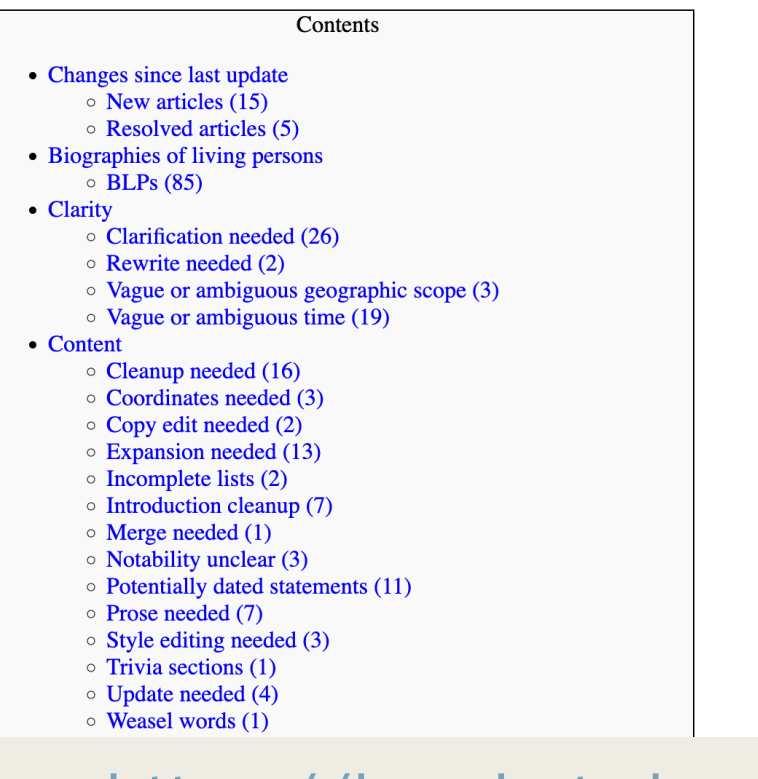

#### • General

- $\circ$  Cate
- o Clos
- Slar

#### • Links

- o Dea
- $\circ$  Exte
- $\circ$  Linl
- 
- $\circ$  Orp
- Red
- Neutrality
	- $\circ$  Aut
	- $\circ$  Con
	-
	- $\circ$  Disp
	- $\circ$  Lim
	- $\circ$  Min
	- $\circ$  Orig
	- $\circ$  Pro
	- $\circ$  Spa
	- $\circ$  Wea

https://bambots.brucemyers.com/cwb

# Example: Category Listing

#### • References

- Accuracy disputes or self-published (2)
- **EXECUTE DE LA SERVIETE DE LA SERVIETE DE LA SERVIETE DE LA SERVIETE DE LA SERVIETE DE LA SERVIETE DE LA SERVIETE DE LA SERVIETE DE LA SERVIETE DE LA SERVIETE DE LA SERVIETE DE LA SERVIETE DE LA SERVIETE DE LA SERVIETE DE**
- CS1 errors: URL (2)
- CS1 errors: archive-url (10)

#### **BLP** articles lacking sources (25)

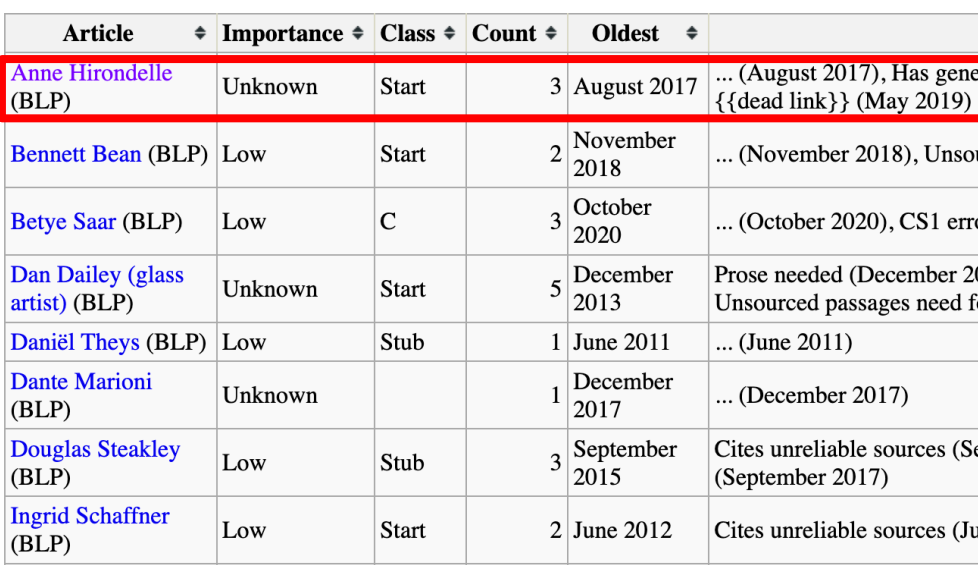

https://bambots.brucemyers.com/cwb/bycat/Craft.html#BLP%

# CSV File Download

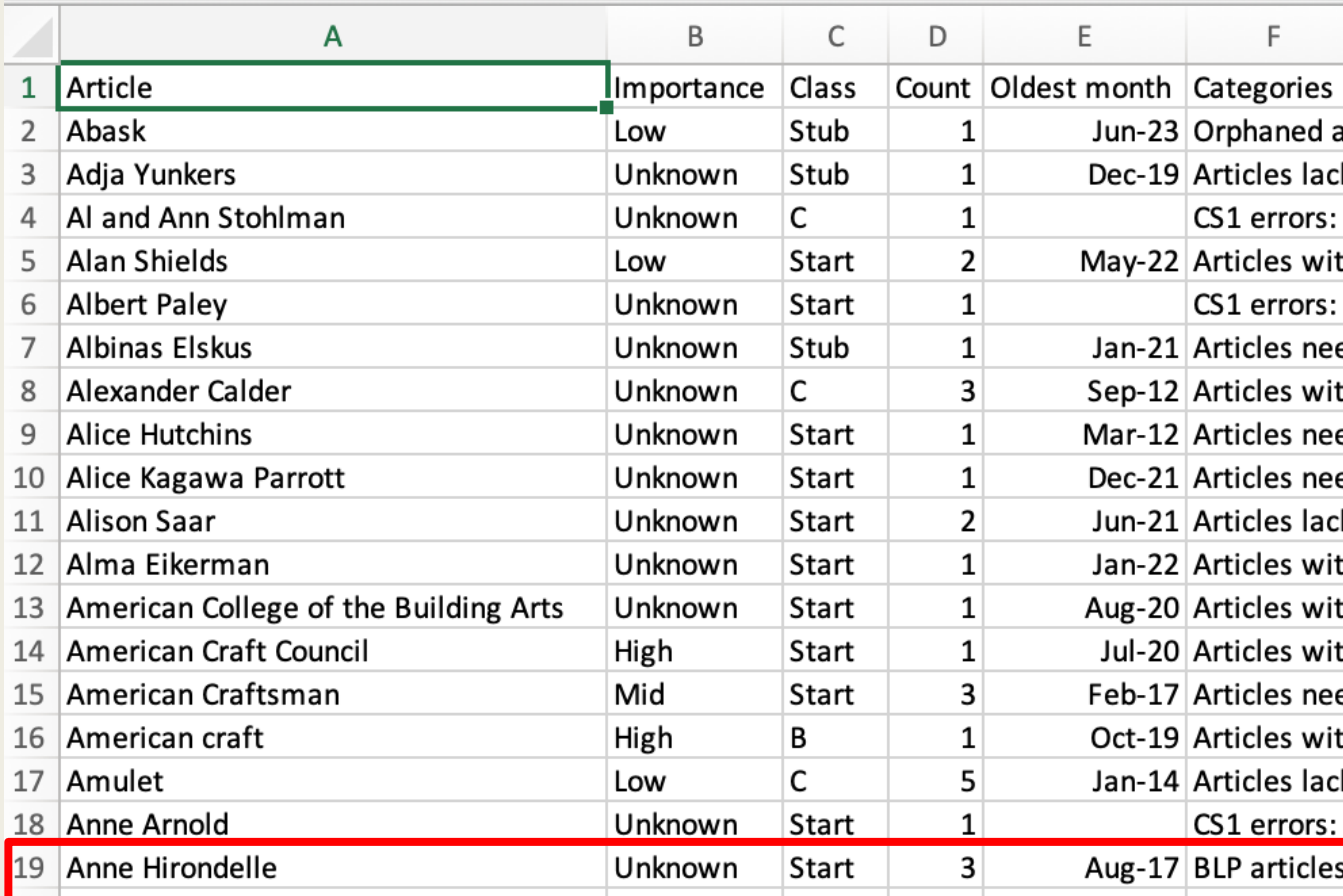

https://bambots.brucemyers.com/cwb

## Cleanup History

#### Cleanup history for WikiProject Craft.

#### Listings: Alphabetic . By category . CSV . History

### Graph tracks total i

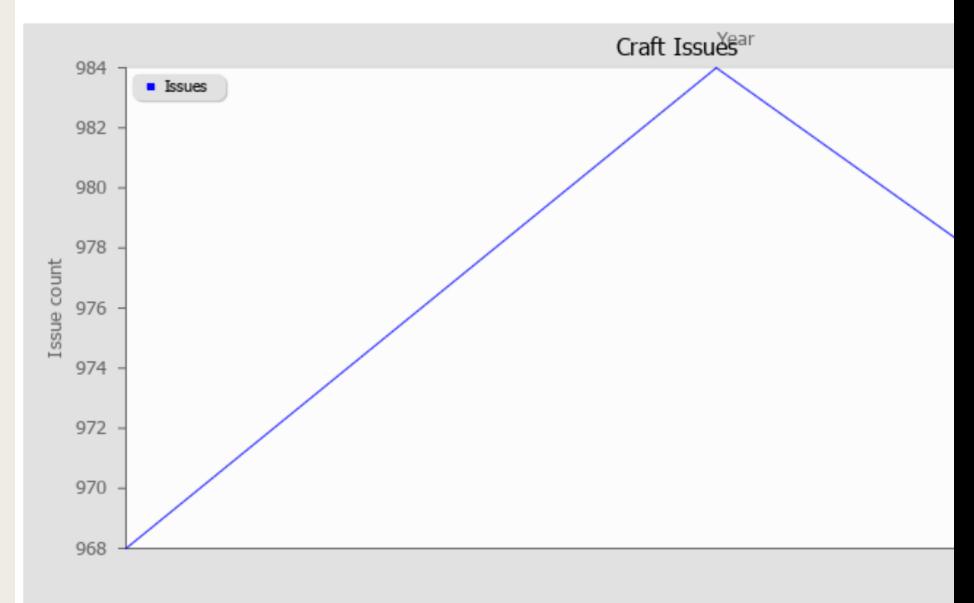

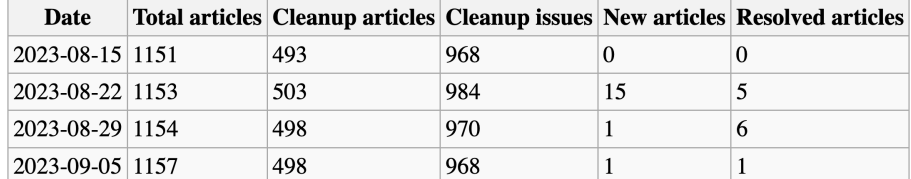

Privacy Policy . Generated by CleanupWorklistBot

https://bambots.brucemyers.com/cw

# Important Considerations

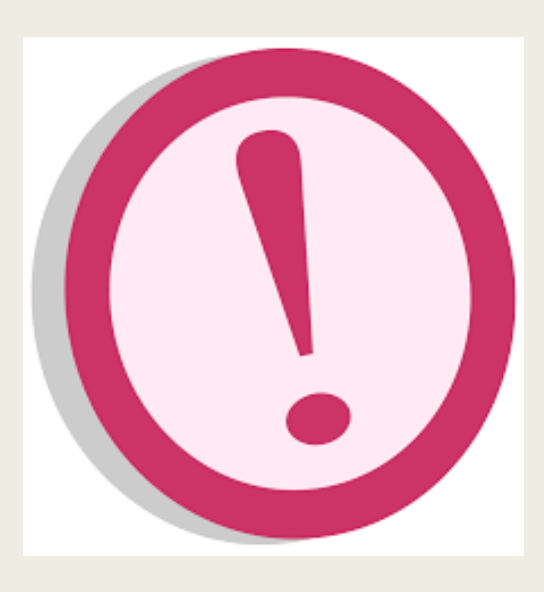

Cleanup listing for WikiProject Craft as of August 22, 2023.

Of the 1153 articles in this project 503 or 44% are marked for cleanup, with 984 issues in total.

### How to Add a Project: Register the Project Analysister the Project  $\theta$

- To add a new project to the Bot:
	- Go to the Project Test Tool:
		- https://bambots.brucemyers. com/CleanupWorklistBot.php
	- Enter t[he project](https://en.wikipedia.org/wiki/User_talk:CleanupWorklistBot) name into the form and click on **Submit**.
		- Do not include the WikiProject Prefix.
	- If "Master project list configuration line:" is displayed, the project is recognized.
	- If "Project articles category: *Not found*" is displayed, leave a message on the talk page and the bot operator will assist you.

### **CleanupWorklistE**

Project name Philadelphia **Category override (optiona** Submit

### **Results**

Master project list configurat Project articles category: Phi Project member category typ

### How to Add a Project: Edit the N

- When your name test is successful, edit the master project list wiki page and enter the name of the project in alphabetical order. Save your edit.
- Check the list to see that your project has been added.
- N.B.: Once you add the project to the Bot, it will start collecting data the following **Tuesday** and will appear on the master list.

### **Editing User: Clea**

**Talk** User page

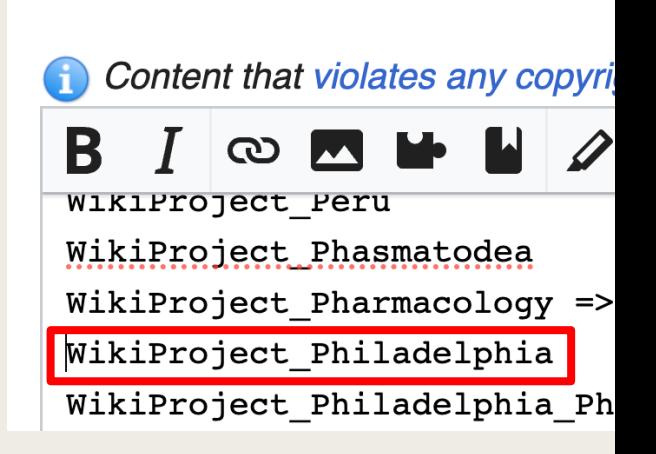

### User:CleanupWorklist

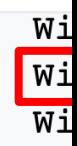

### How to Use the CleanupWorklistBot Templates

- Templates can be placed on a WikiProject page or on a personal user page or sandbox page.
- To add a box with a cleanup list by category, add this template with the project name:
	- {{WikiProject cleanup listing|name}}
	- {{WikiProject cleanup listing|Craft}}
- To add a stylized box with cleanup list by category, add this template with the project name:
	- {{WikiProject cleanup list|name}}
	- {{WikiProject cleanup list|Craft}}
- To add a stylized box with cleanup list for a specific issue category, add this template with the project name:
	- {{WikiProject cleanup group|category|name}}
	- {{WikiProject cleanup group|Categories needed|Craft}}

A list of articles needing cleanup associated with this project is available. See also the tool's wiki page and the index of WikiProjects.

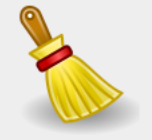

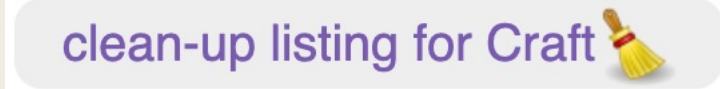

Categories needed in Craft

# [For More I](https://en.wikipedia.org/wiki/Wikipedia:WikiProject_Craft)nformation

### **Cleanup Resources**

- **Original Signpost article listing this tool bot plus otherwise**
- CleanupWorklistBot FAQ Page
- bamyers99 GitHub Repository: https://github.com,
- *The Signpost* 
	- Peruse Wikipedia's online newsletter *The Signpost* use to make your editing experience better.
- **WikiProject Craft** 
	- Peruse the project page for articles from this project to project page for articles from this and content.
- Join us at the monthly Philadelphia WikiSalon!
	- Wikipedia: Meetup/Philadelphia https://en.wikipedia.org